## Why would a student need CC?

### Open Vs. Closed

**Open Captions** are always displayed because they are part of the video stream. Users cannot turn off the captions.

As a moderator you can assign any participant as a captioner. There can be more than one captioner in a session. Captioners are identified in the Participants panel with a Closed Caption (CC) icon by them.

**Closed Captions** are optional when viewing a video. Depending on the device, a user must be familiar with turning them on/off.

#### The University of Texas **RioGrande Valley**

**Center for Online Learning** & Teaching Technology

# Live Closed Captioning (CC)

#### Being a Moderator

percent of American adults, **15** bercent of American da<br>some trouble hearing.

### Real-Time Text

million Americans are considered deaf or hearing<br>impaired.

Live closed captioning is sometimes referred to as realtime text. Real time text is the closest you get to voice using text.

Realtime text is transmitted instantly during a synchronous event such as streaming video or a Blackboard Collaborate Ultra session.

- **Deaf or hard of hearing**
- · Noisy environment Lack of a quiet place
- **Learning disability (e.g. dyslexia, dyscalculia)**
- · English as a second language
- **Example 1 Keep focused on video lesson**
- **In It's the law: Disabilities Education Act**  (IDEA), the Rehabilitation Act of 1973, the Americans with Disabilities Act (ADA)

Captioning or subtitling are both processes of displaying text on a screen to provide additional or Interpretive information. Both

### Bb Collaborate Ultra

Blackboard Collaborate is a real-time video conferencing tool that lets you add files, share applications, and use a virtual whiteboard to interact. The Ultra experience includes live closed captioning.

#### Quick Stats

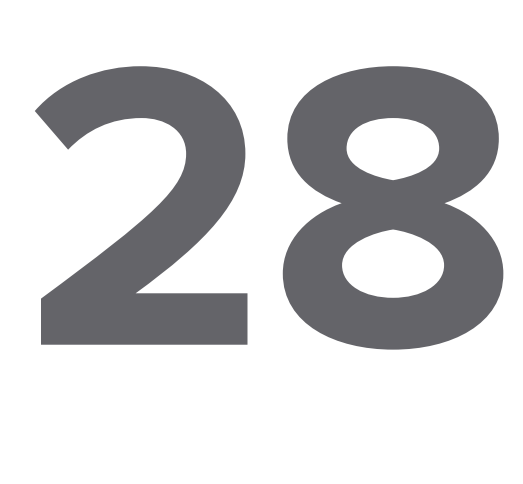

As a captioner, you provide captions for others in your session. When you are made a captioner you see an alert letting you know that you are ready to start.

Your name is used as the title of your captions by default. It is good practice to change the title to something others can recognize when they view your captions. For example: Closed Captions or Spanish Subtitles.

### Captioning/Subtitling

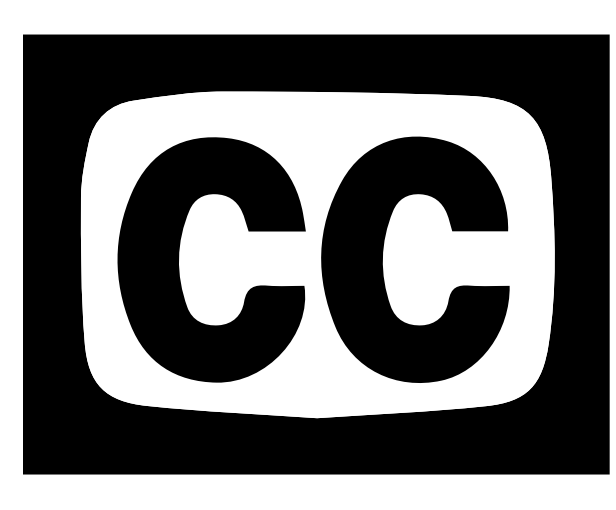

typically used as a transcription of the audio portion of a program as it occurs, sometimes including descriptions of non-speech elements such as sound effects or other auditory cues.

#### Live CC Experience

Bb Ultra provides an accessible alternative to audio content and can improve the learning experience for students who are deaf and hard of hearing, as well as for students whose native language is different from the moderator's.

References:

American Deaf And Hard of Hearing Statistics. (n.d.). Retrieved February 01, 2017, from http://www.ncra.org/Government/content.cfm?ItemNumber=9450

Collaborate: Ultra Experience. (2016, October 11). Retrieved February 01, 2017, from https://en-us.help.blackboard.com/Collaborate/Ultra

Quick Statistics About Hearing. (2016, December 15). Retrieved February 01, 2017, from https://www.nidcd.nih.gov/health/statistics/quick-statistics-hearing

#### **EXCELLENCE IN ONLINE LEARNING** CONFERENCE The Year of Access in Online Education

口进入口<br>2005年

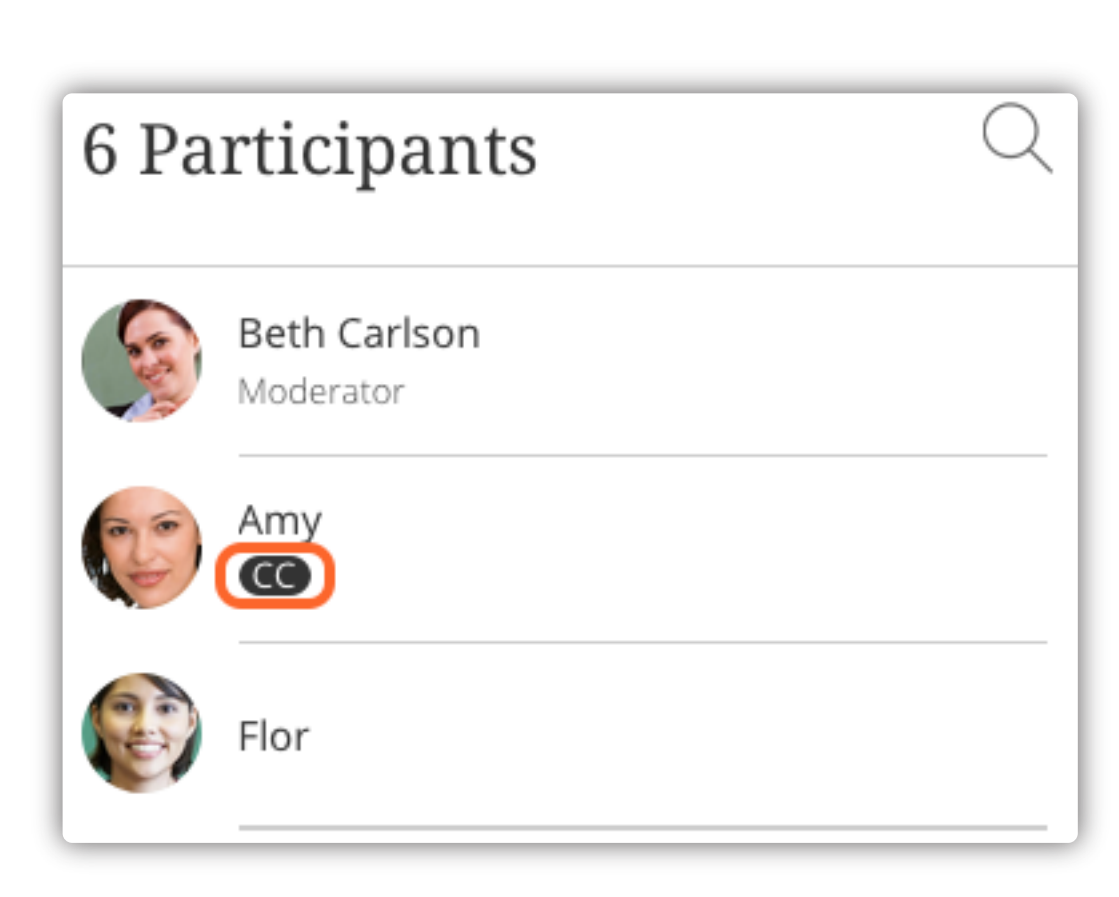

A text field opens up for you to type what you hear during the session. Your captions appear on their screen as you type them—in real time.

### Being a Captioner

#### Being a Participant

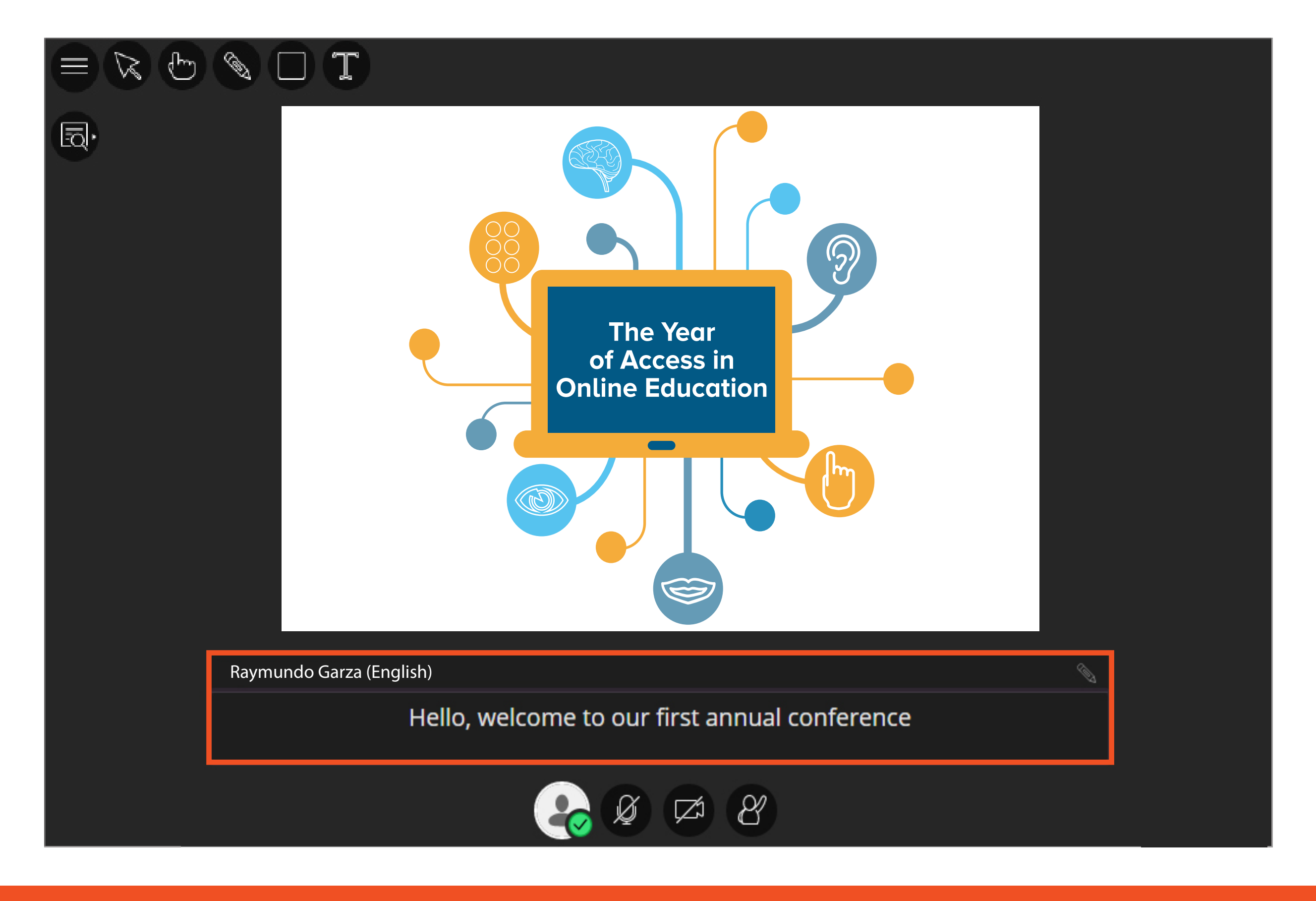

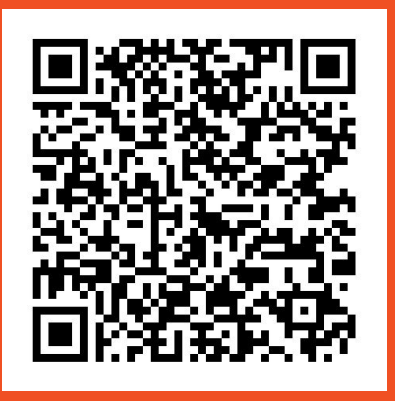

Download presentation in PDF Watch the Closed Captioning Process

## Blackboard Collaborate Ultra<br>Raymundo Garza & Roberto Rivera

As a participant you can decide whether you want to view closed captions or not.